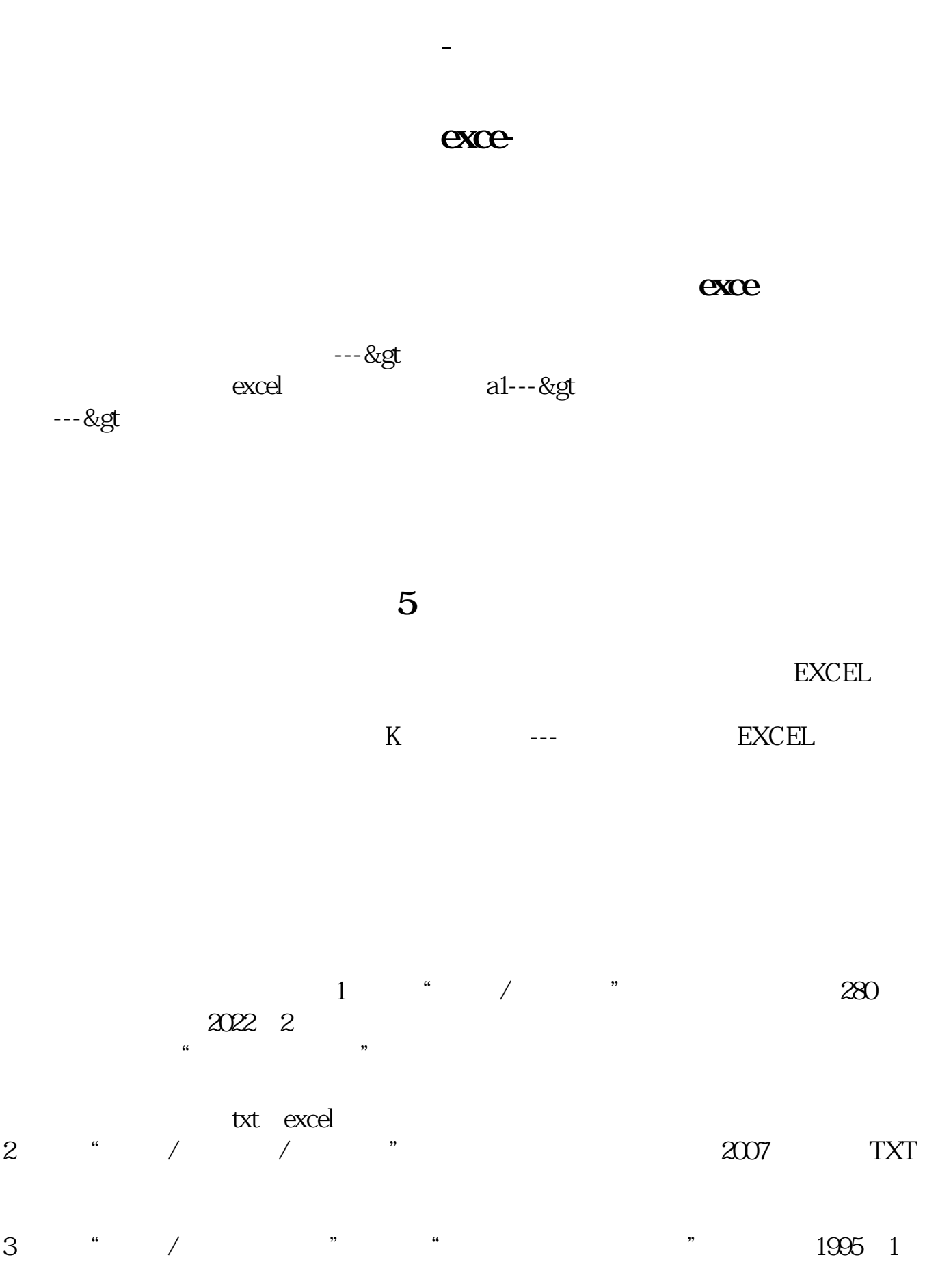

 $1$  - "  $A$  "  $\cdots$  "  $\alpha$ 4 2 1995 K  $5$  K K K  $\mathbf 1$ **TXT** excel

**数据(涨跌,成交量 等等数据)一次性的导出到exce** excel the excel that the excel the excel that  $A$  and  $B$ 1, and  $B$ 1, and  $B$ 1, and  $B$ 1, and  $B$ 1, and  $B$ 1, and  $B$ 1, and  $B$ 1, and  $B$ 1, and  $B$ 1, and  $B$ 1, and  $B$ 1, and  $B$ 1, and  $B$ 1, and  $B$ 1, and  $B$ 1, and  $B$ 1, an  $\overline{\phantom{a}}$  $K$ 

 $\overline{\text{E}}$ 

**五、如何将A股所有股票的股东数和平均持股数输出到EXCEL表**

XCEL),然后选择所有数据,点击确定就可以了!

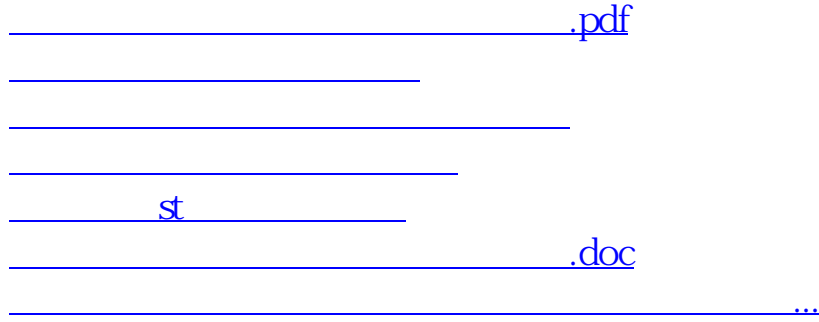

<https://www.gupiaozhishiba.com/read/33866018.html>